டு

ezLaborManager.

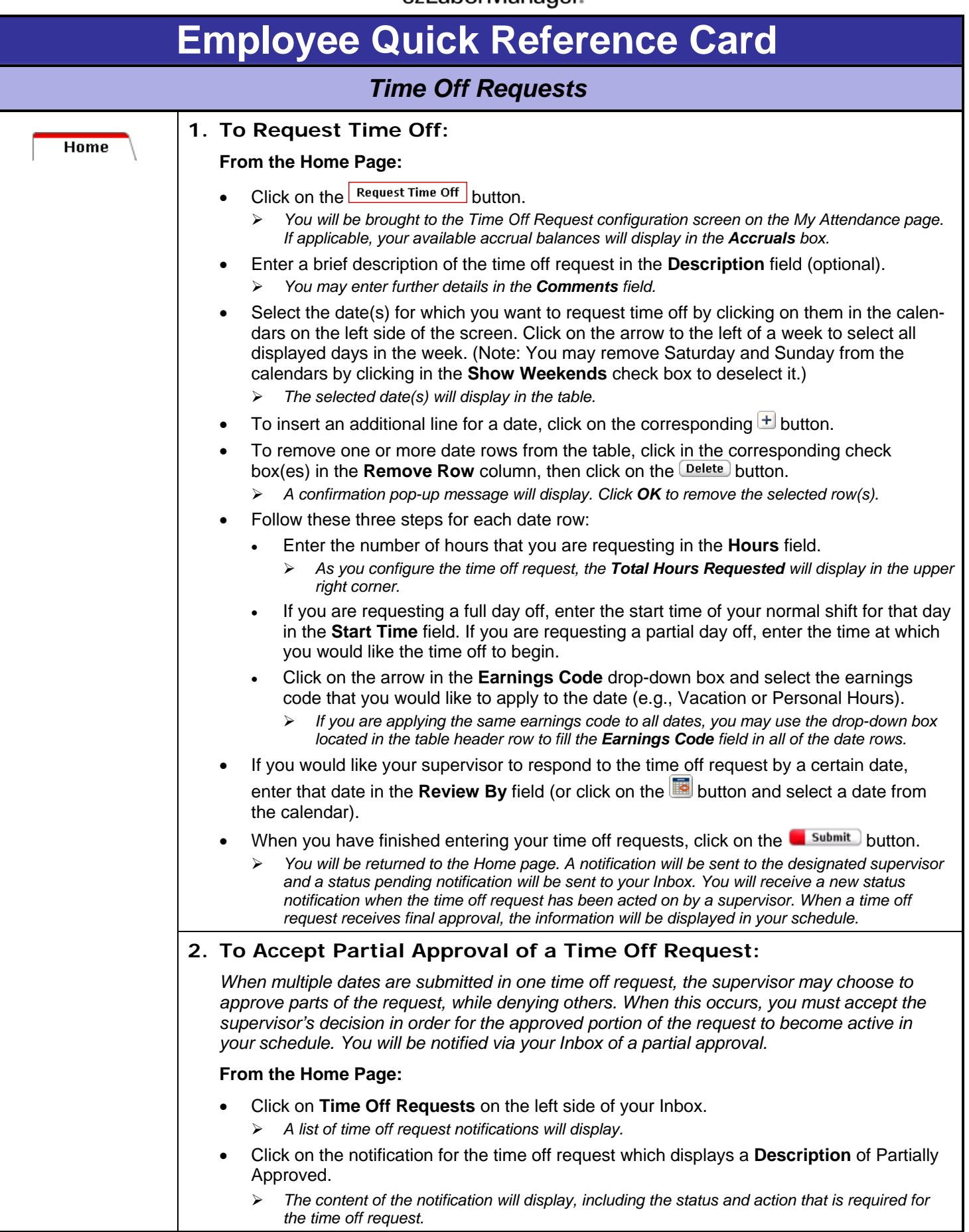

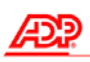

ezLaborManager.

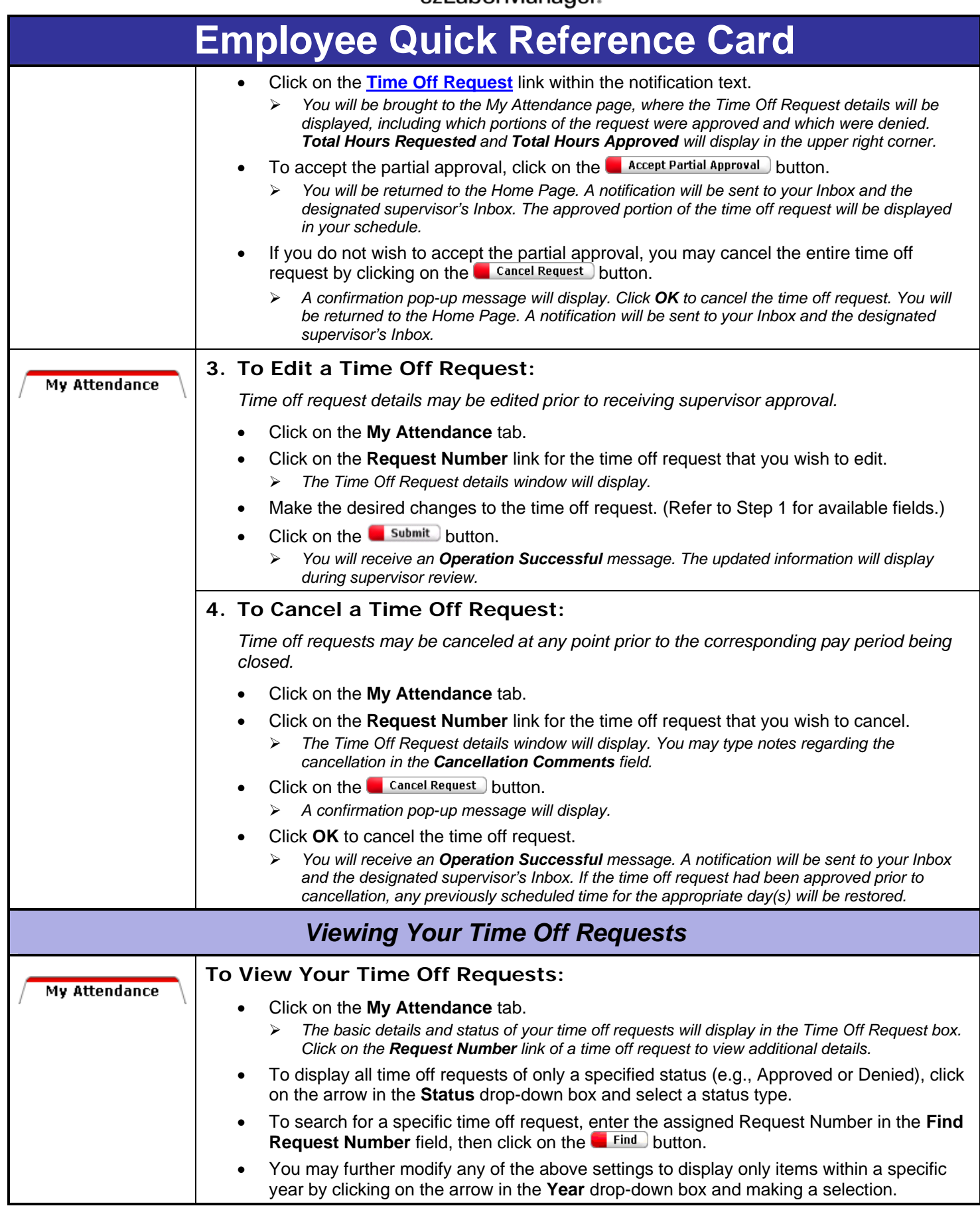

The ADP logo is a registered trademark of ADP, Inc.

ezLaborManager is a registered trademark of Automatic Data Processing, Inc.